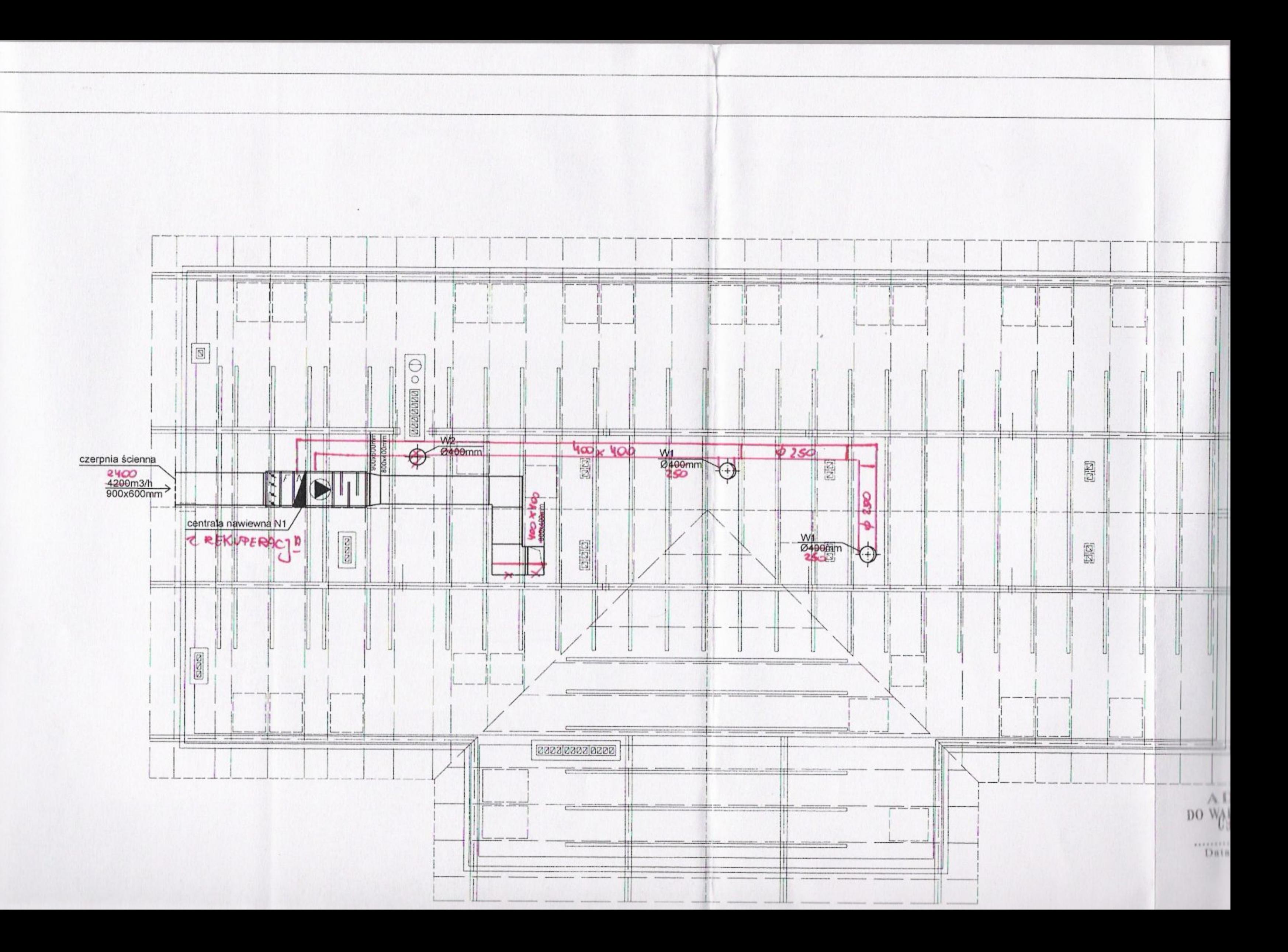

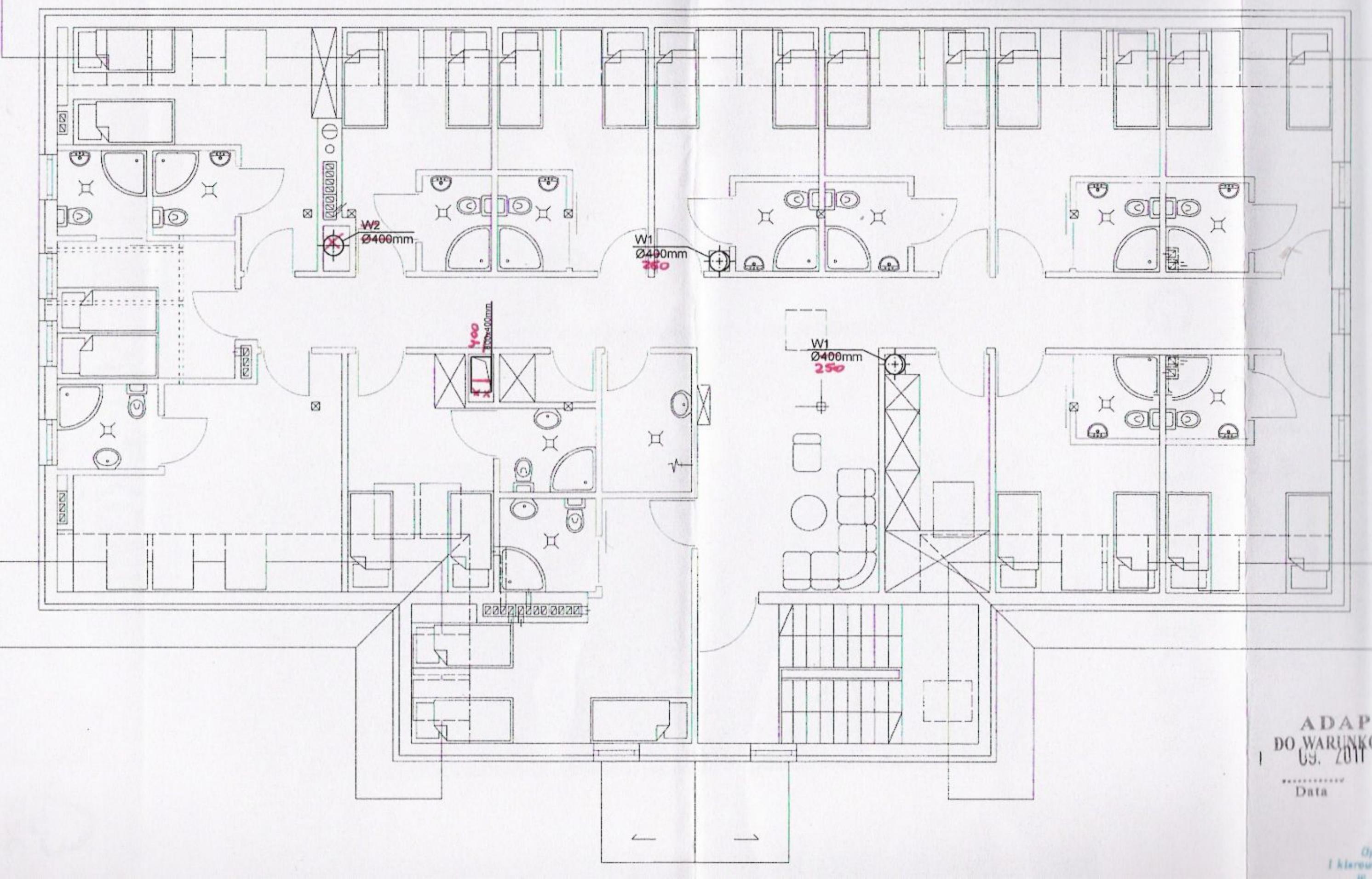

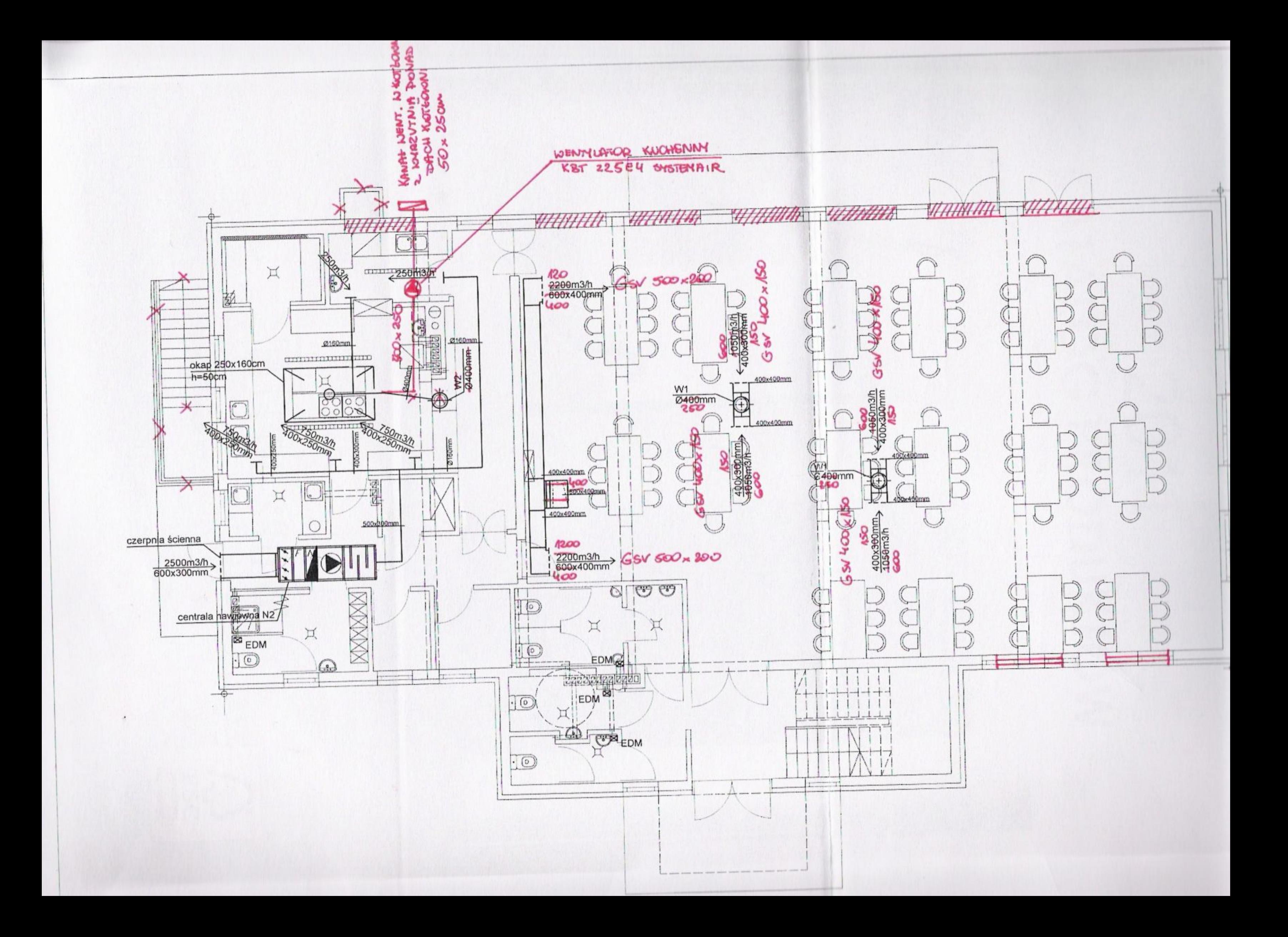

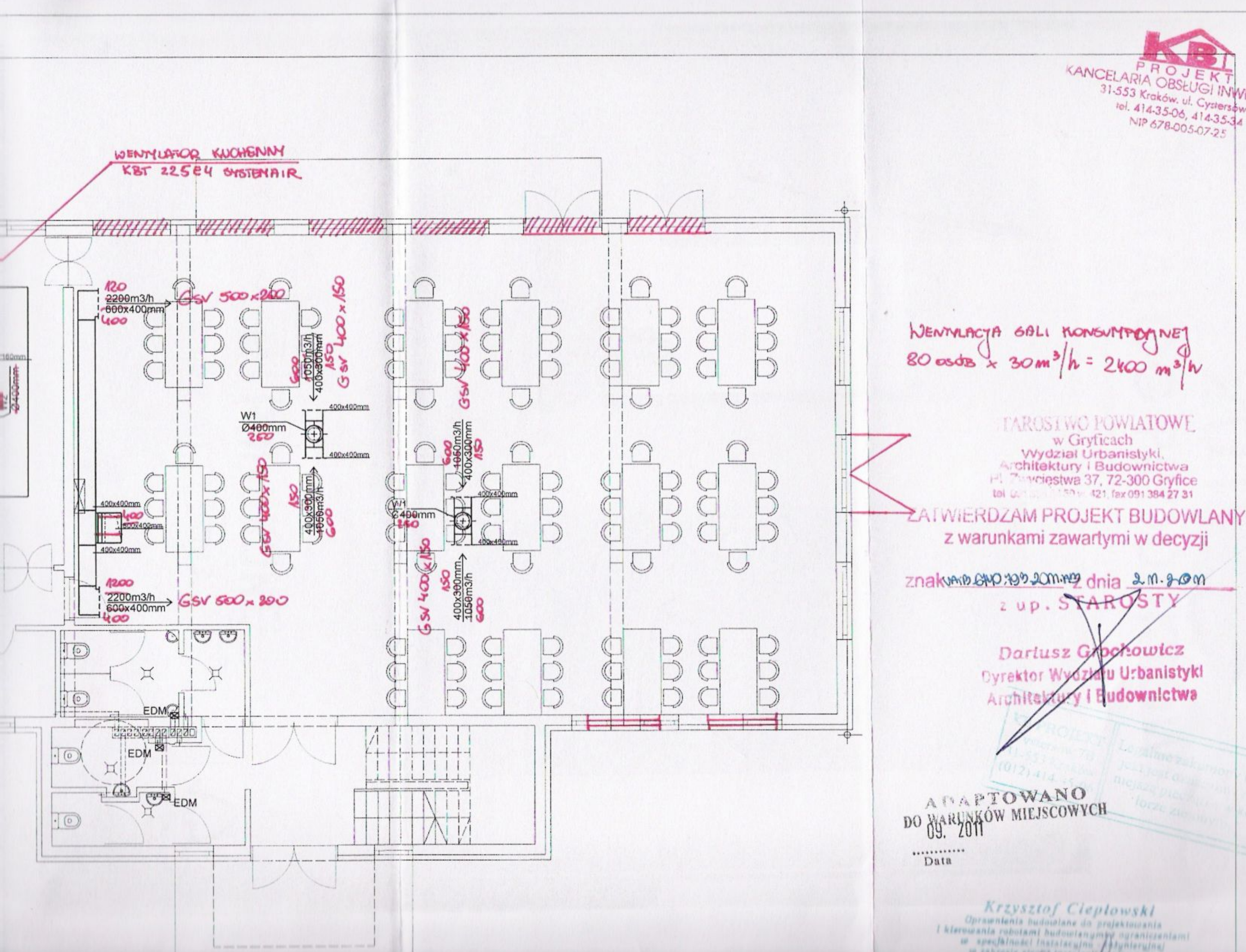

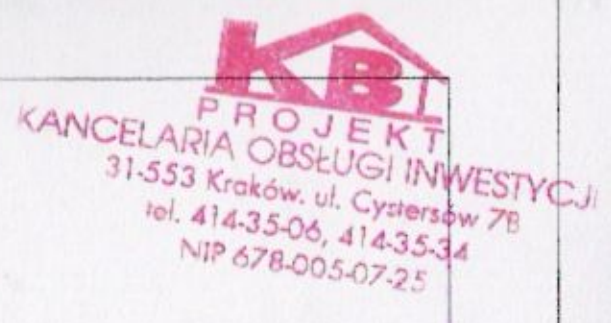

w specjalności instalaczine Abynierunaj

 $N=14, 6:2, 3=6$  szt

Wymagana srednia pojemność podgrzewacza pojemnościowego

w/g normatywu 50l/m2 pow kolektora

 $V = 50 \times 14.6 = 7401$ 

Przyjmuje się 1 podgrzewacz pojemnościowy typ ELB SONENKRAFT 80 O pojemności V=8001

Jako dostawce urządzeń solarnych oraz wykonawce instalacji przyjęto firmę SOLAR -POLSKA.

# 7. WYTYCZNE DLA BRANŻ TOWARZYSZĄCYCH

7.1 Budowlane

Drzwi do kotłowni o szerokości w świetle 90 cm.

Dla kotła i podgrzewacza wykonać fundament

Wykładziny przegród budowlanych

Sciany : płytki ceramiczne do wysokości 2,0 m. lub alternatywnie malowanie olejne Podłoga: wykładzina ceramiczna

Instalacja elektryki.

- pomieszczenie kotłowni nie jest pomieszczeniem zagrożonym wybuchem
- instalacje i urządzenia elektryczne zaprojektować jak dla obiektów przemysłowych
- na zewnątrz kotłowni wykonać wyłącznik główny dopływu energii elektrycznej zabezpieczony zamykaną skrzynką
- wykonać wymagana instalacje odgromową
- zamontować gniazda 220 V /jedno w pobliżu SUW/

7. Wytyczne ppoż

- Sciana oddzielenia p.poż o odporności ogniowej EI 60 Dz. U.75 § 220
- strop o odporności ogniowej EI60 Dz. U.75 § 220
- drzwi o odporności ogniowej EI 30 Dz. U.75 § 220
- przewody spalinowe zgodnie z normą oznakować drogę ewakuacyjną
- kotłownię wyposażyć w ręczny sprzęt gaśniczy /AP 25 kg/

## CZĘŚĆ E **WENTYLACJA MECHANICZNA**

### 1. DANE WYJ?CIOWE

- 1.1Instalacja została zaprojektowana zgodnie z normami PN-82/B-03430 i PN-73/B-03431. 1.2Przyjęte ilości powietrza wentylacyjnego spełniają wymogi normy PN-82/B-03430, wytyczne inwestora oraz SANEPID.
- 1.3 Automatyczne sterowanie instalacji.

### 2. ZAŁOŻENIA PROJEKTOWE

- 2.1 Sala bankietowa:
	- nawiew centrala nawiewna WHOIENNA 2 ODZYSKIEM CIEPER

**KANCELARIA OB** 

31-553 Kraków, ul. Cystersów 78

tel. 414-35-06, 414-35-34 NIP 678-005-07-25

**INWESTY** 

- -- wywiew wentylator dachowy.
- 2.2 Kuchnia z zapleczem:
	- centrala nawiewna nawiew
	- wywiew poprzez wentylator dachowy
- 2.3 WC ogólno dostępne
	- wentylator łazienkowy EDM

# 3. ZESTAWIENIE ILOŚCI POWIETRZA

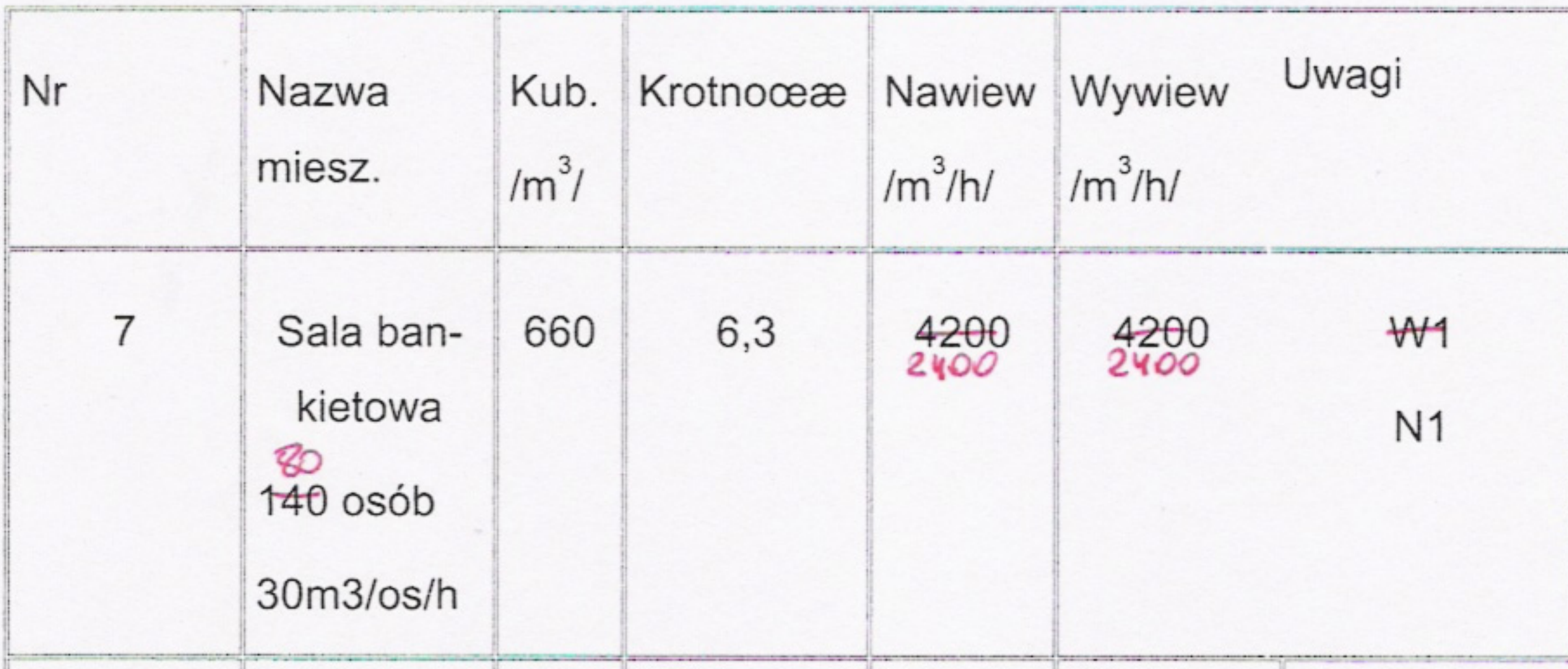

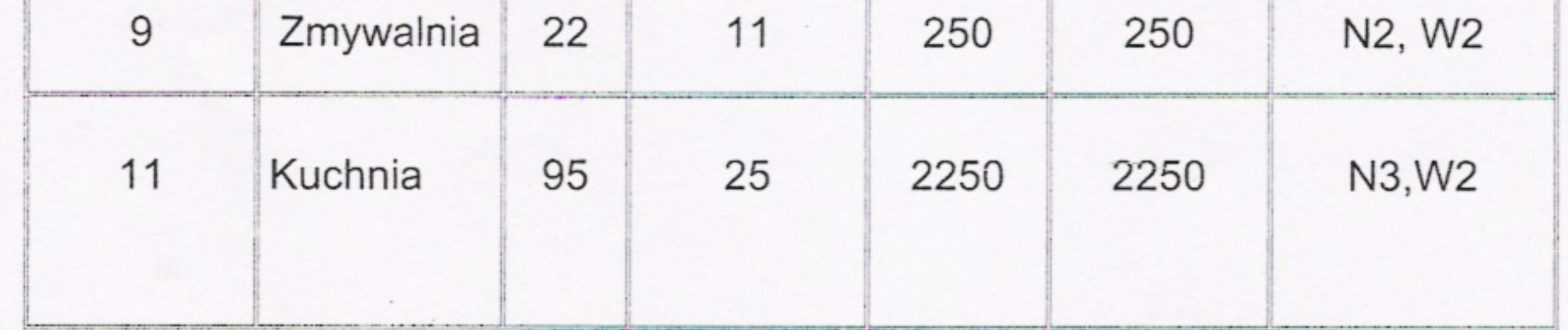

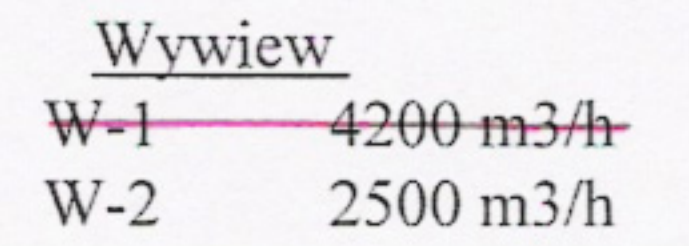

### 4. DOBÓR URZADZEŃ

#### Wentylacja nawiewna

 $N-1$  $V5 - IS - R - PH - T$ Przyjęto centralę nawiewną Typ VS-30-R-H/S-1 szt Firmy VTS Clima  $V=4200$ m3/h  $N=1,5$  kW Zapotrzebowanie ciepła Q=60,0 kW $\Lambda$ 6,6  $P=400Pa$ Zasilanie szafki elektrycznej w korytarzu  $N-2$ Przyjęto centralę nawiewną Typ VS15-R-H/S-T  $1$  szt Firmy VTS Clima V=2400m3/h N=1,75 kW Zapotrzebowanie ciepła Q=30,0 kW  $P=300Pa$ Zasilanie szafki elektrycznej w korytarzu Wentylacja wywiewna dachowy DAS-400 z podstawa tłumiącą TLO-400 - $W-1$  $V = 2200m^3/h$  n=700 obr/min N=750W P = 250Pa  $U = 400 V$  $2$  szt KANABOWY-KUCHENNY TYP KBT 225E4 SYSEM AIR dachowy DAS-400 z podstawa tłumiącą TLO-400  $V = 2500$  m<sup>3</sup>/h  $W-2$  $V = 2500 \text{m}^3/\text{h}$  n=700 obr/min-N=750W P=250Pa P=200Pa  $-1 = 400-V$  $1$  szt EDM - wentylator łazienkowy typ EDM100 N=013W U=230V prod. Venture Industries 9szt

#### 5. WYTYCZNE DLA AUTOMATYKI

Centrala nawiewna N1 - kanałowy czujnik temperatury nawiewu - NG DOL. TECH.

- zawór regulacyjny z siłownikiem
- termostat przeciwzamrożeniowy nagrzewnicy
- siłownik ON/OFF
- sygnalizator pracy wentylatorów
- sygnalizacja zabrudzenia filtrów Włączenie i wyłączenie w recepcji

Centrala nawiewna N2 - kanałowy czujnik temperatury nawiewu

- zawór regulacyjny z siłownikiem
- termostat przeciwzamrożeniowy nagrzewnicy
- siłownik ON/OFF
- sygnalizator pracy wentylatorów
- sygnalizacja zabrudzenia filtrów

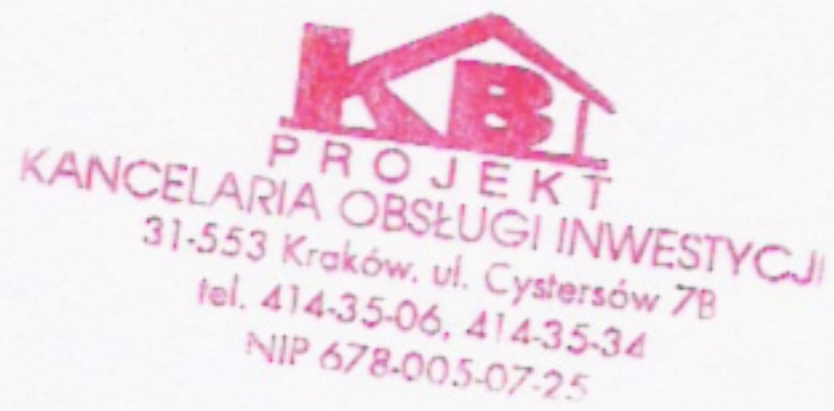

Włączenie i wyłączenie w recepcji

- Wentylatory wyw. - sprzężenie pracy wentylatora wywiewnego-W1 z centralą nawiewno N-1, praca przy ezynnejcentrali (włączenie w rozdzielni kelnerskiej) -
	- sprzężenie pracy wentylatora wywiewnego W2 z centralą nawiewno N-2, praca przy czynnej centrali (włączenie kuchni)

Wentylatory EDM - włączane i wyłączane światłem w pomieszczeniu, z opóźnieniem wyłączenia 5 min

### 6. OPIS INSTALACJI

- Kanały wentylacyjne wykonane będą z blachy ocynkowanej 1.
- Kanały nawiewne będą izolowane termicznie. 2.
- 3. Tłumienie hałasu w instalacji nastąpi poprzez tłumiki kanałowe
- Lokalizacja wentylatorów W1, W2 na dach KANALE WENTYLACYJNYM WENNATRZ ZWDYNKU 4.

Opraco inż. M

# CZĘŚĆ F

1. Zestawienie współczynników przenikania ciepła "U"

zał. nr 1

# ZESTAWIENIE WSPÓŁCZYNNIKÓW PRZENIKANIA CIEPŁA "U"

ZAŁ. NR 1

 $\sqrt{(012)414.35.0}$ 

Sciany zewnętrzne Sciany wewnętrzne Ściany zewnętrzne przy gruncie piwnic Stropy Podłoga na gruncie I strefa Podłoga na gruncie II strefa Okna zewnętrzne Drzwi zewnętrzne Dach

 $U = 0.275 W/m2K$  $U = 1,346W/m2K$  $U = 0$ , 232 W/m2K  $U = 0,545$  W/m2K  $U = 0,302$  W/m2K  $U = 0,312$  W/m2K  $U = 1,600 W/m2K$  $U = 2,100$  W/m2K  $U = 0,250$  W/m2K

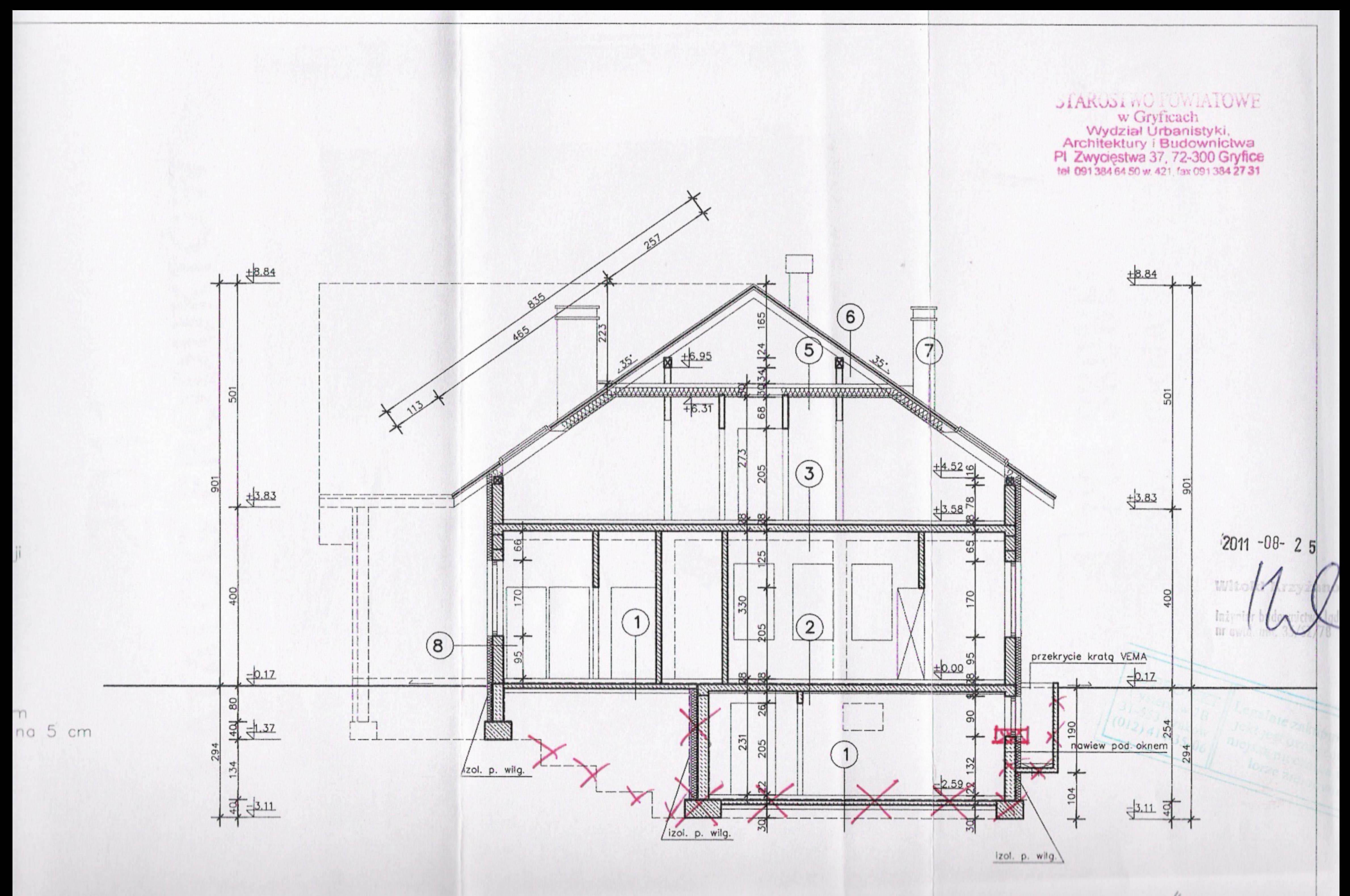

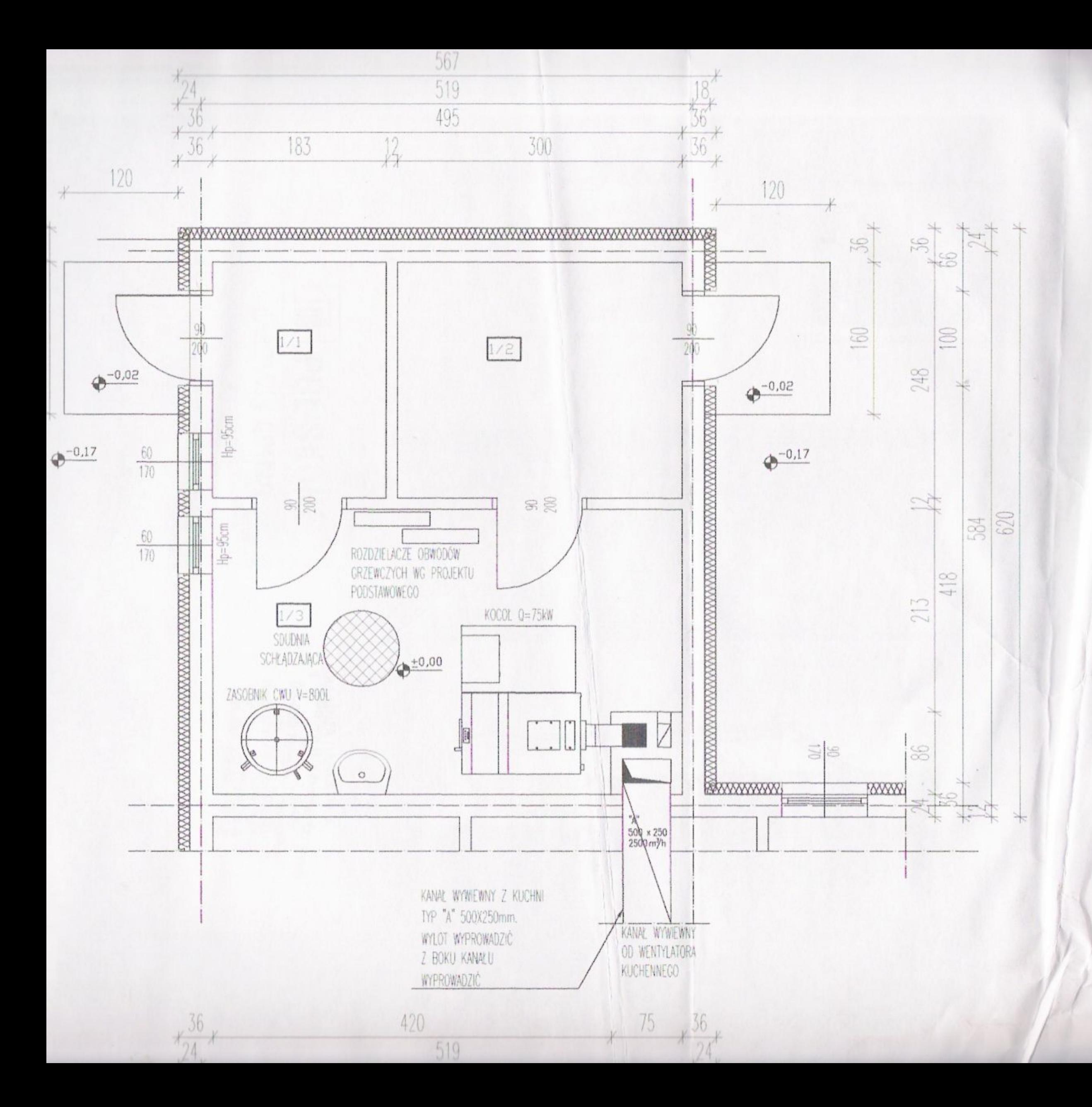

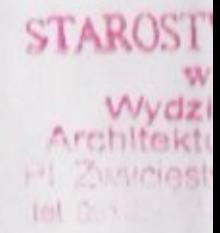

#### ZATWIERDZAM PR z warunkami za

zhakvain 640.420 20m

zup.

**Darlus Dyrektor Wy** Architectu

KRZYSZTOF CIEPŁOWSKI<br>72-300 GRYFICE, BORZYSZEWO 35

inwestor: Iwong | Morele Widziewicz